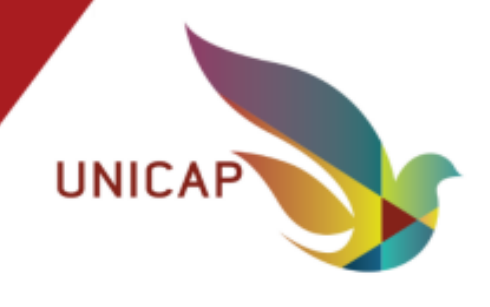

## **5. DO CALENDÁRIO**

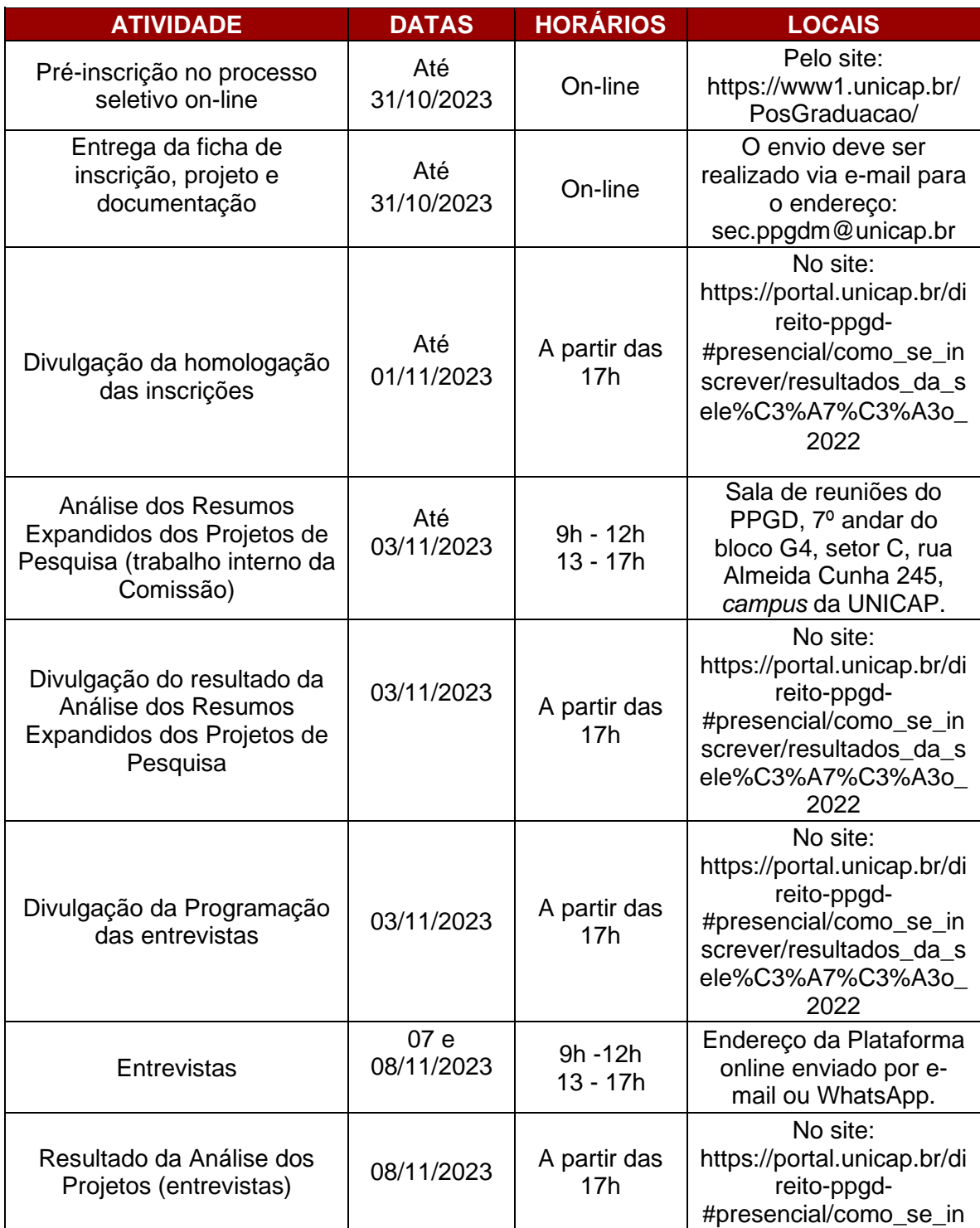

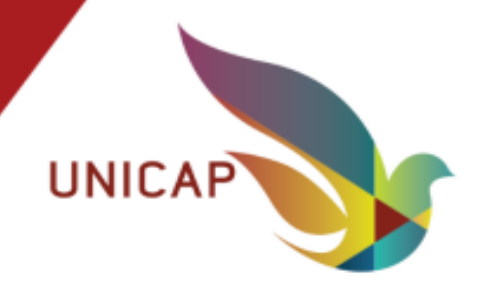

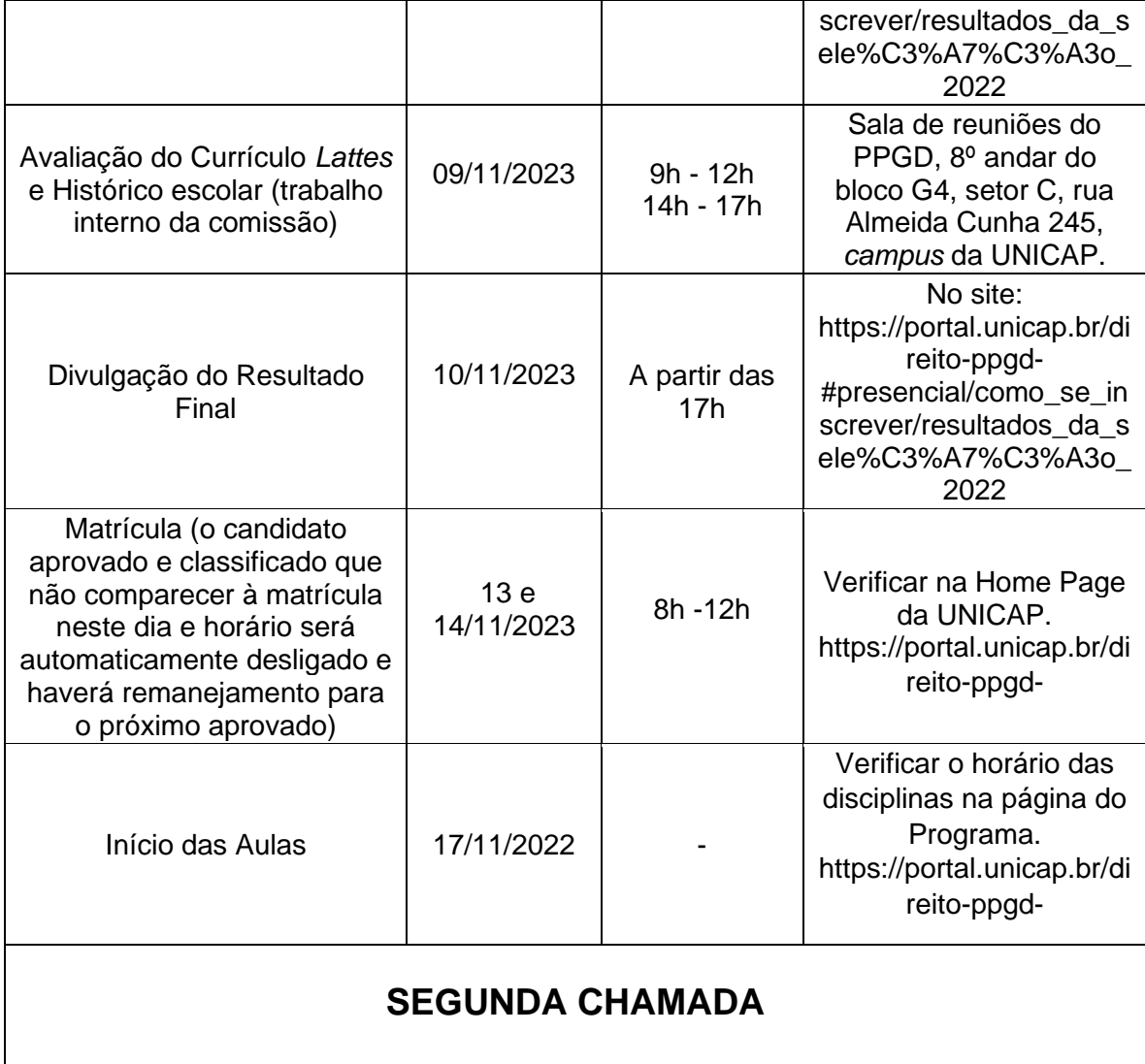

![](_page_1_Picture_254.jpeg)

![](_page_2_Picture_0.jpeg)

![](_page_2_Picture_198.jpeg)